## $<<$  DIY( CD)>>

- $<<$  DIY( CD)>>
- 13 ISBN 9787500640288
- 10 ISBN 7500640285

出版时间:2000-11

 $($   $)$ 

PDF

#### http://www.tushu007.com

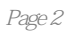

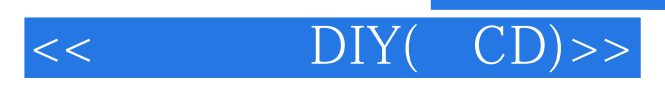

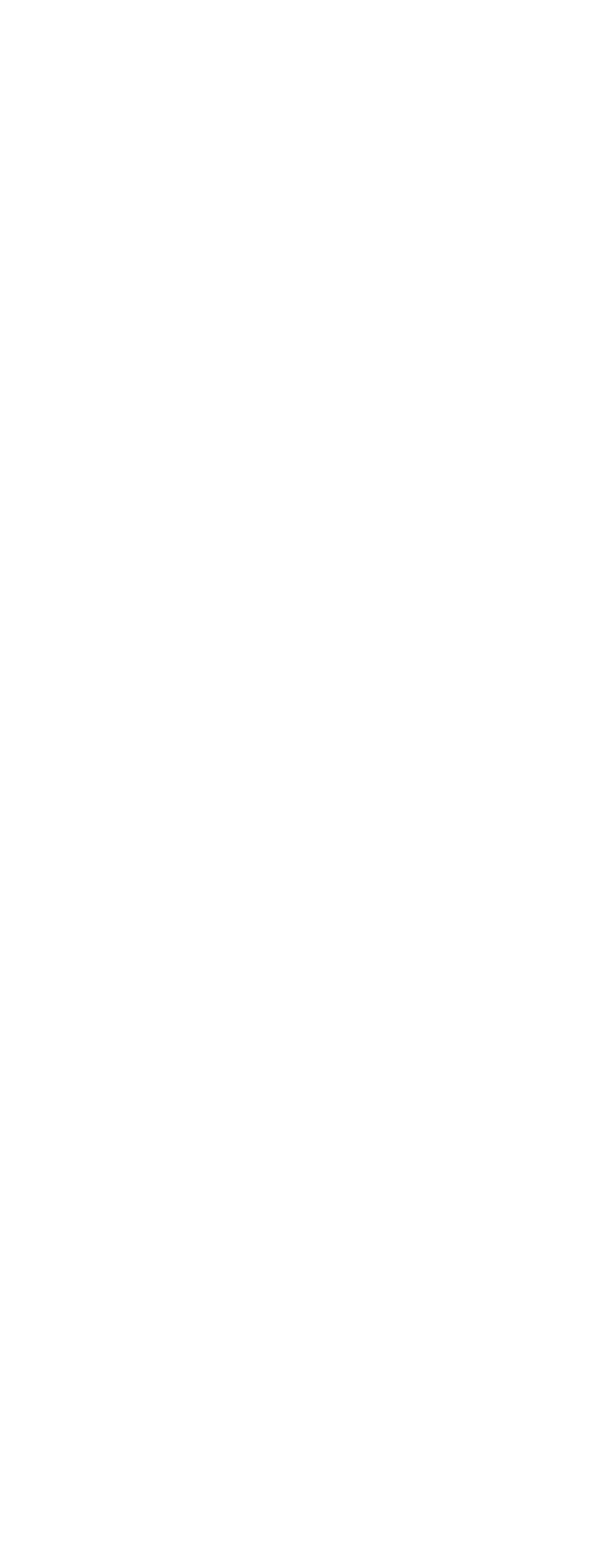

# $<<$  DIY( CD)>>

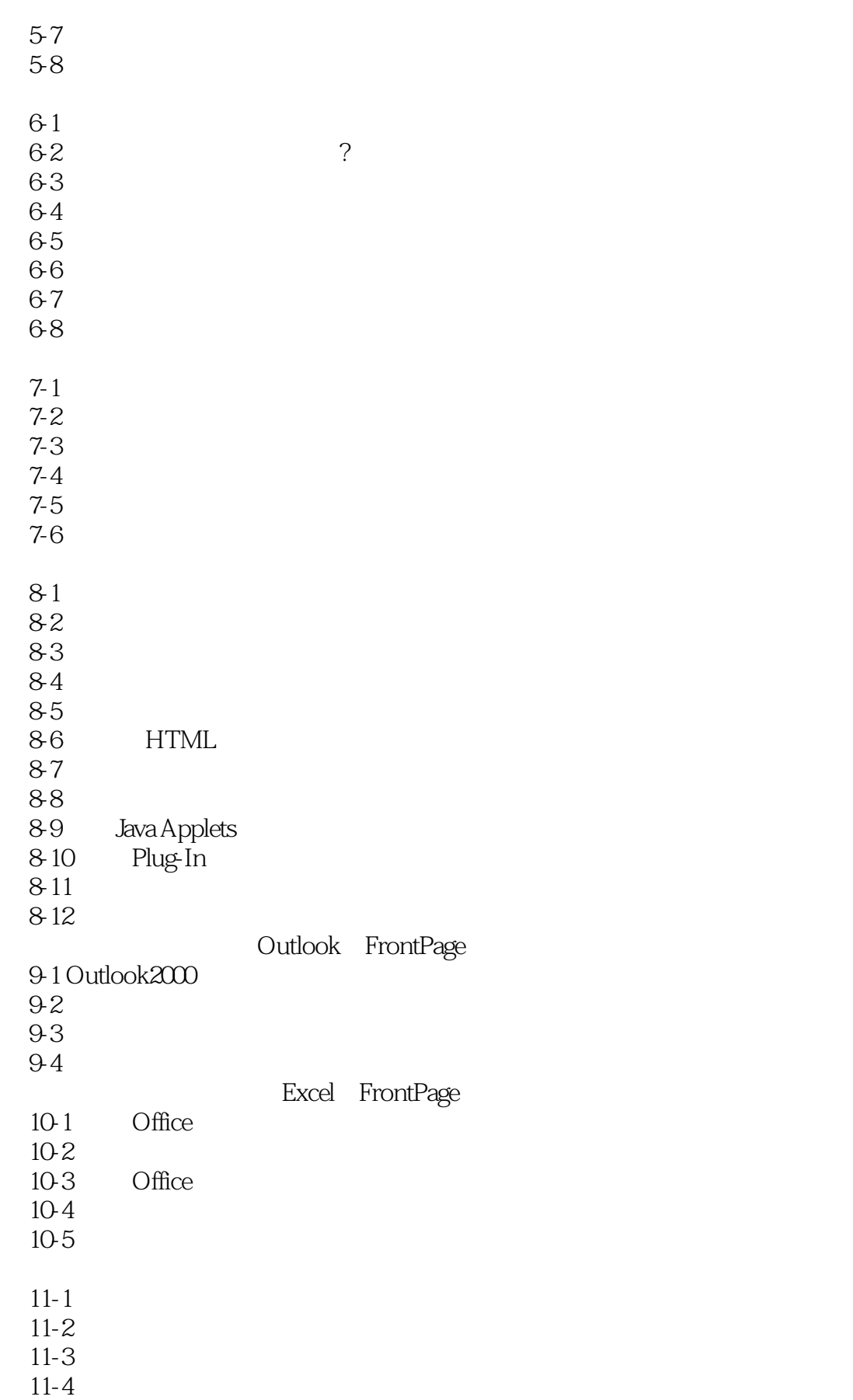

# $<<$  DIY( CD)>>

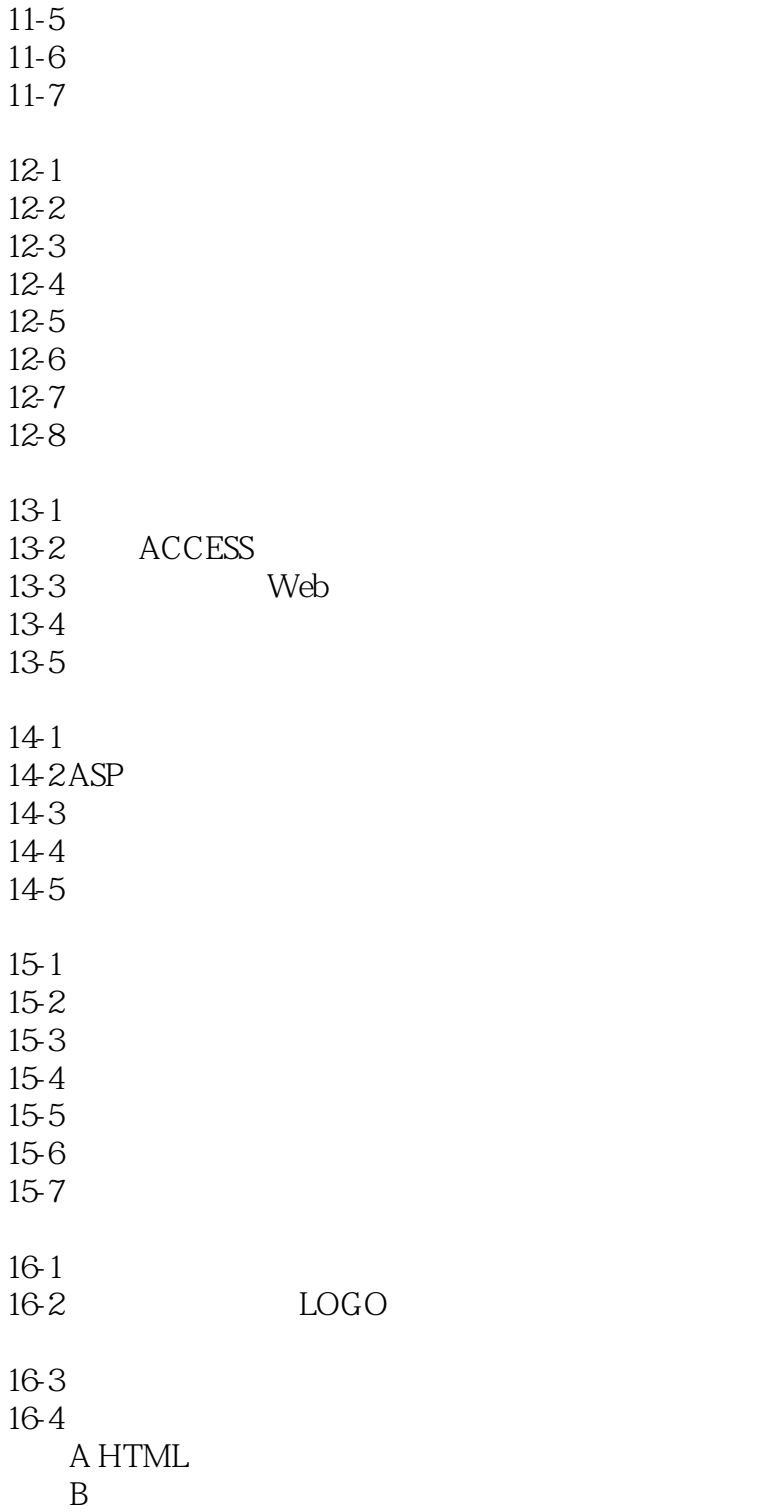

本站所提供下载的PDF图书仅提供预览和简介,请支持正版图书。

更多资源请访问:http://www.tushu007.com

 $,$  tushu007.com